## 科目ガイド

[総合イラストレーション科]

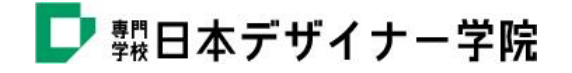

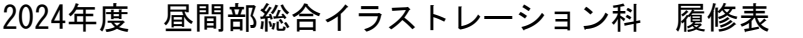

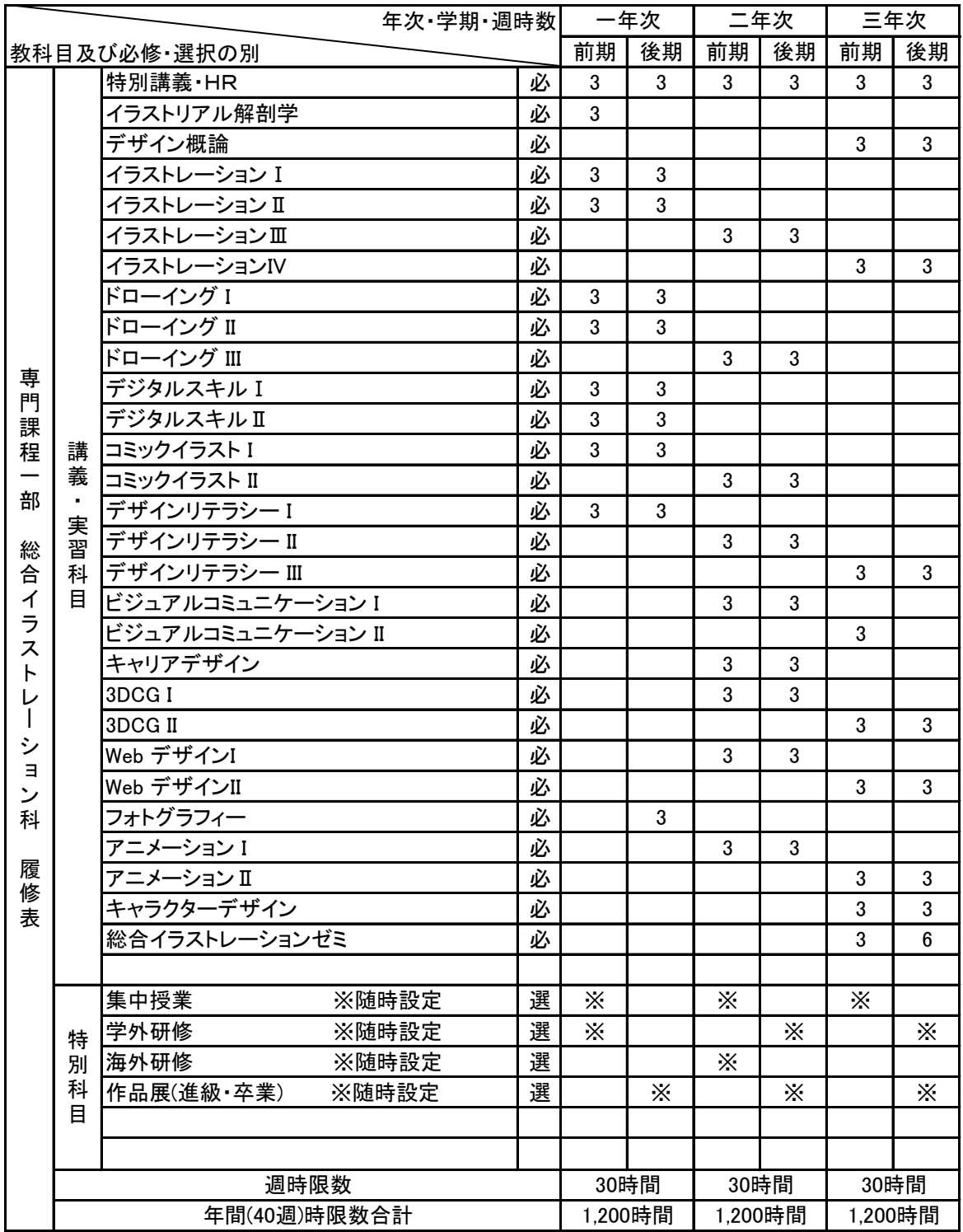

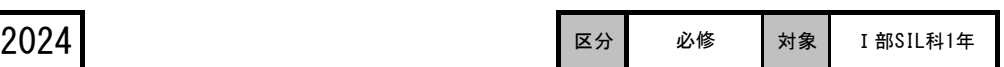

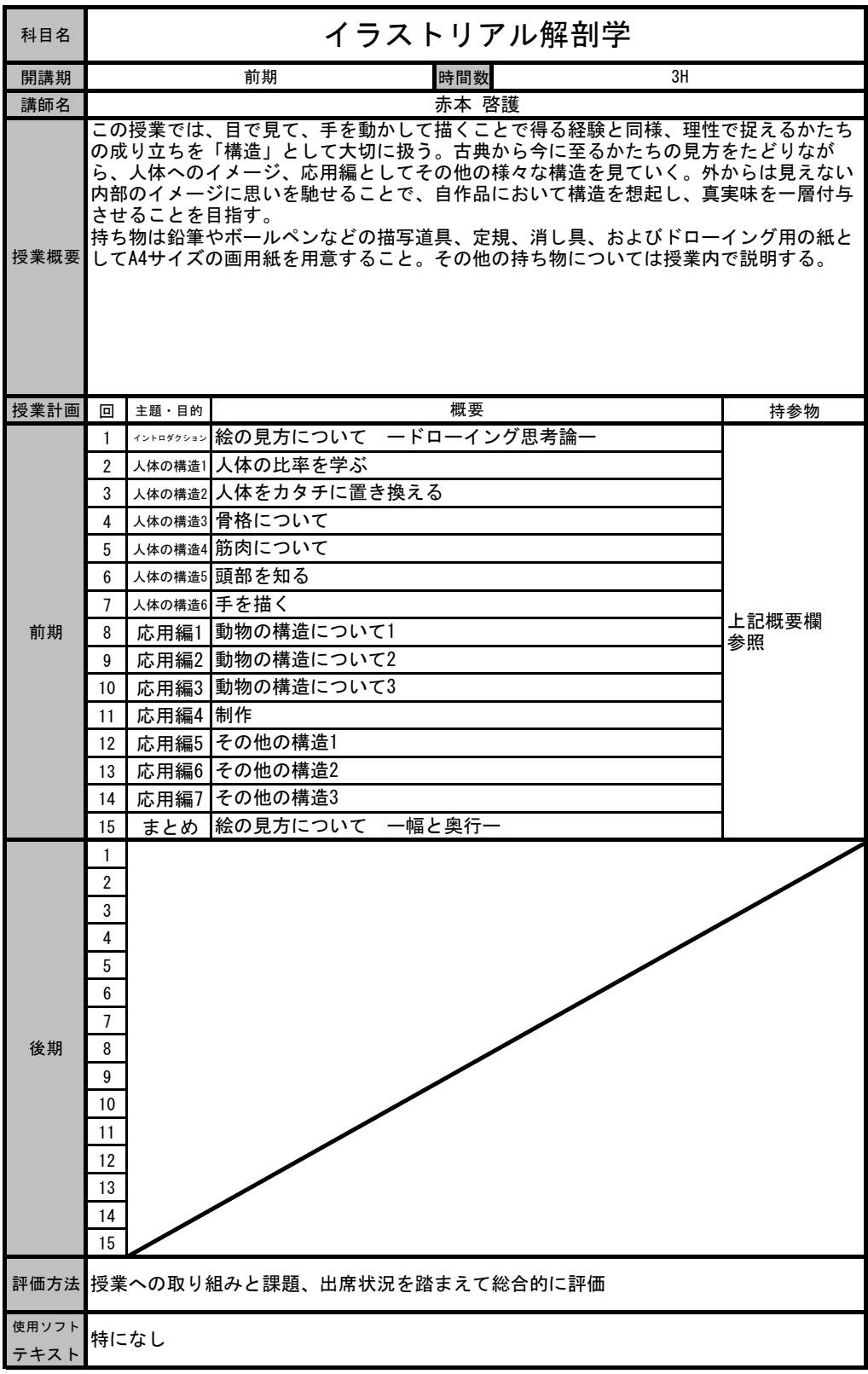

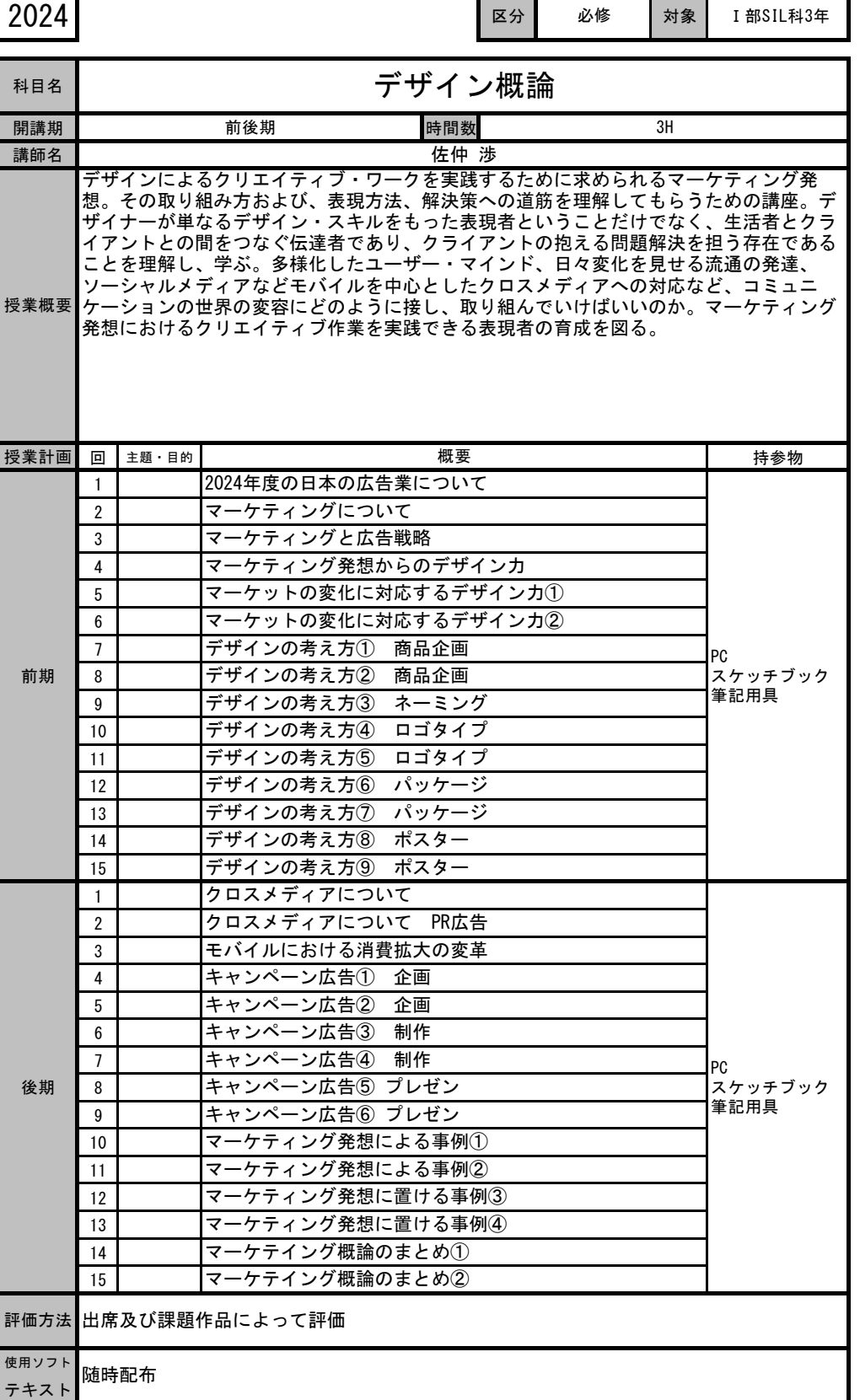

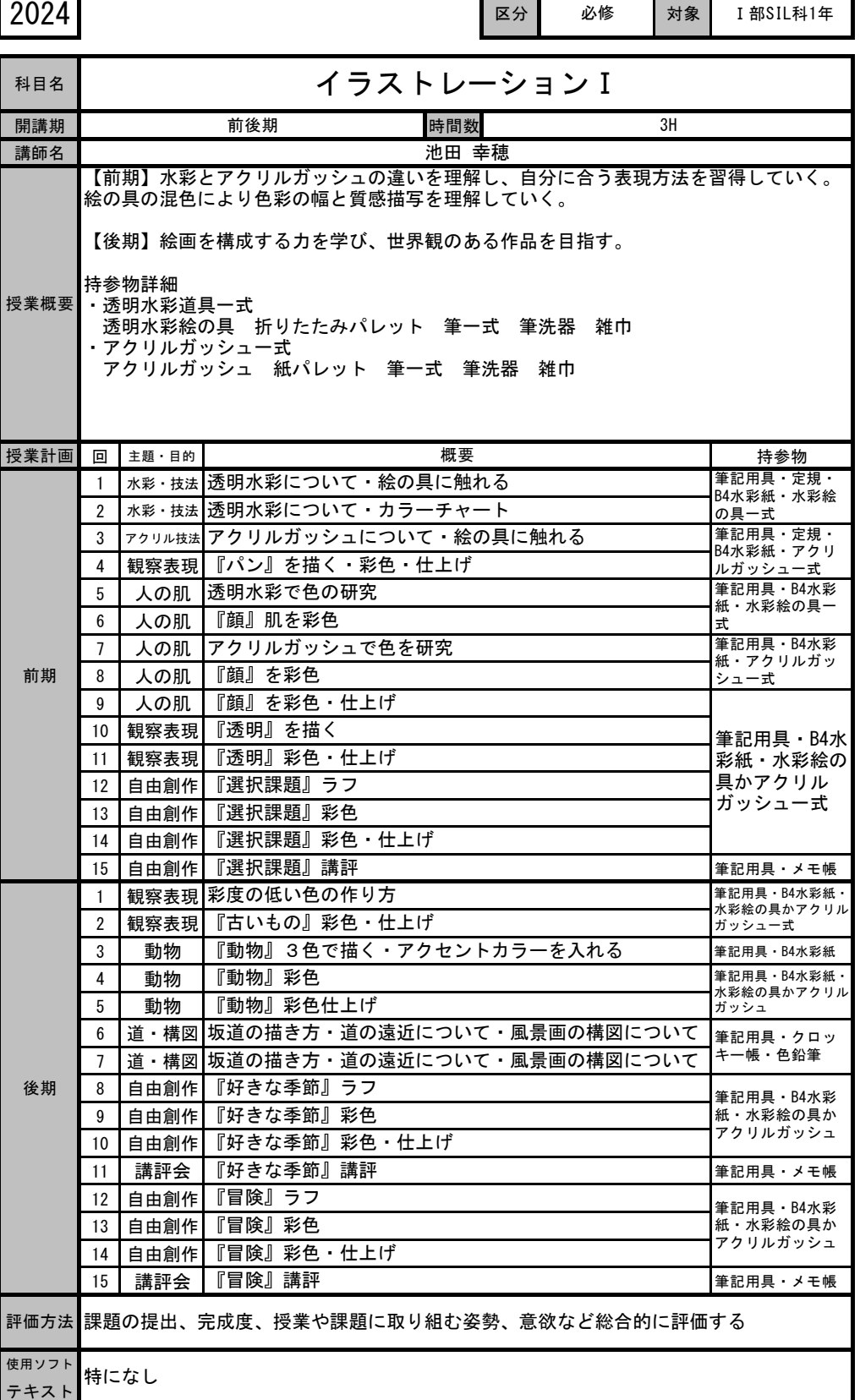

٦

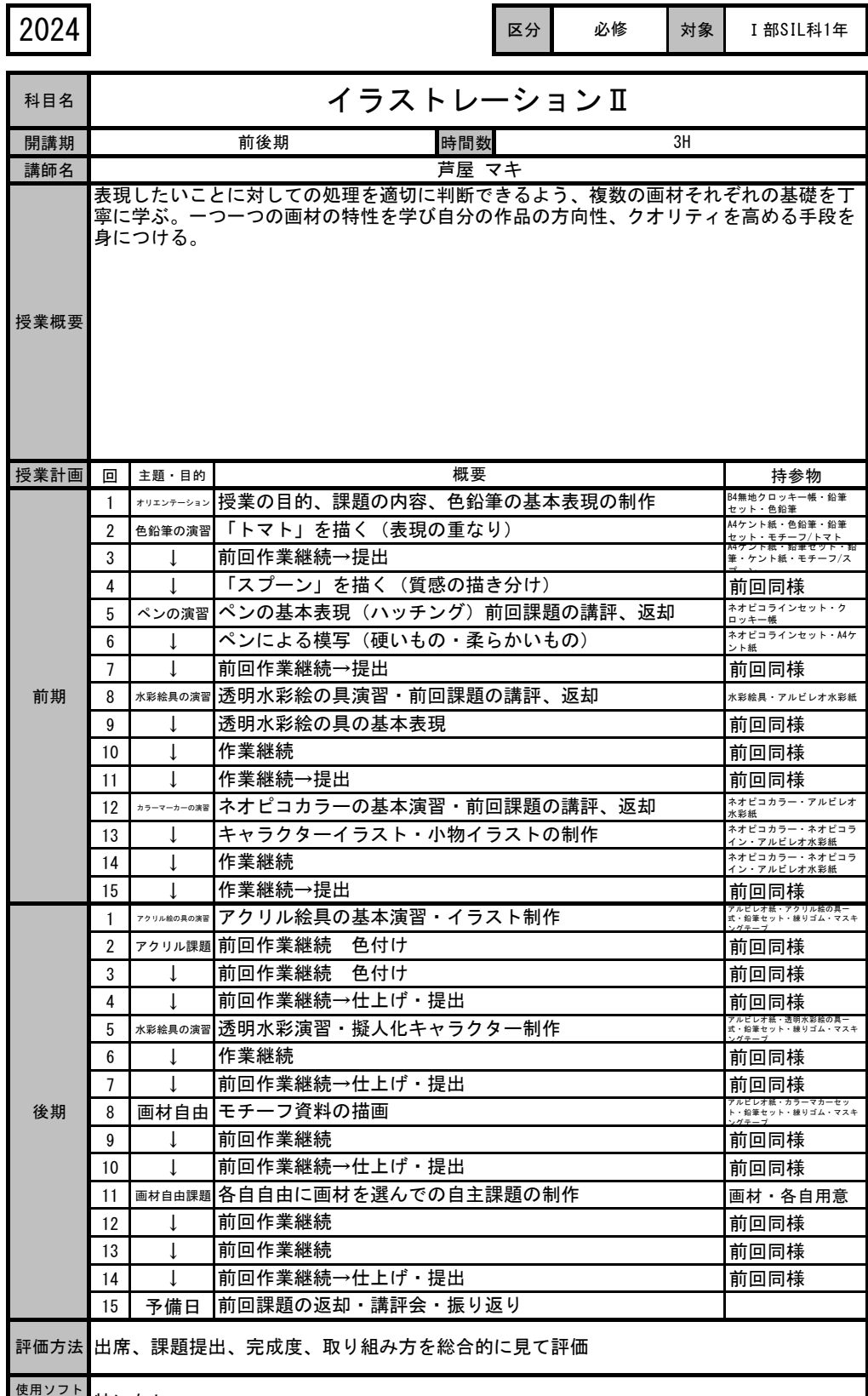

必修

<u>←灬</u>・・ 特になし<br><sub>テキスト</sub>

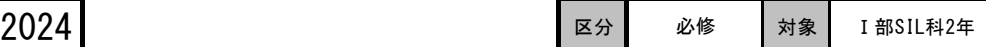

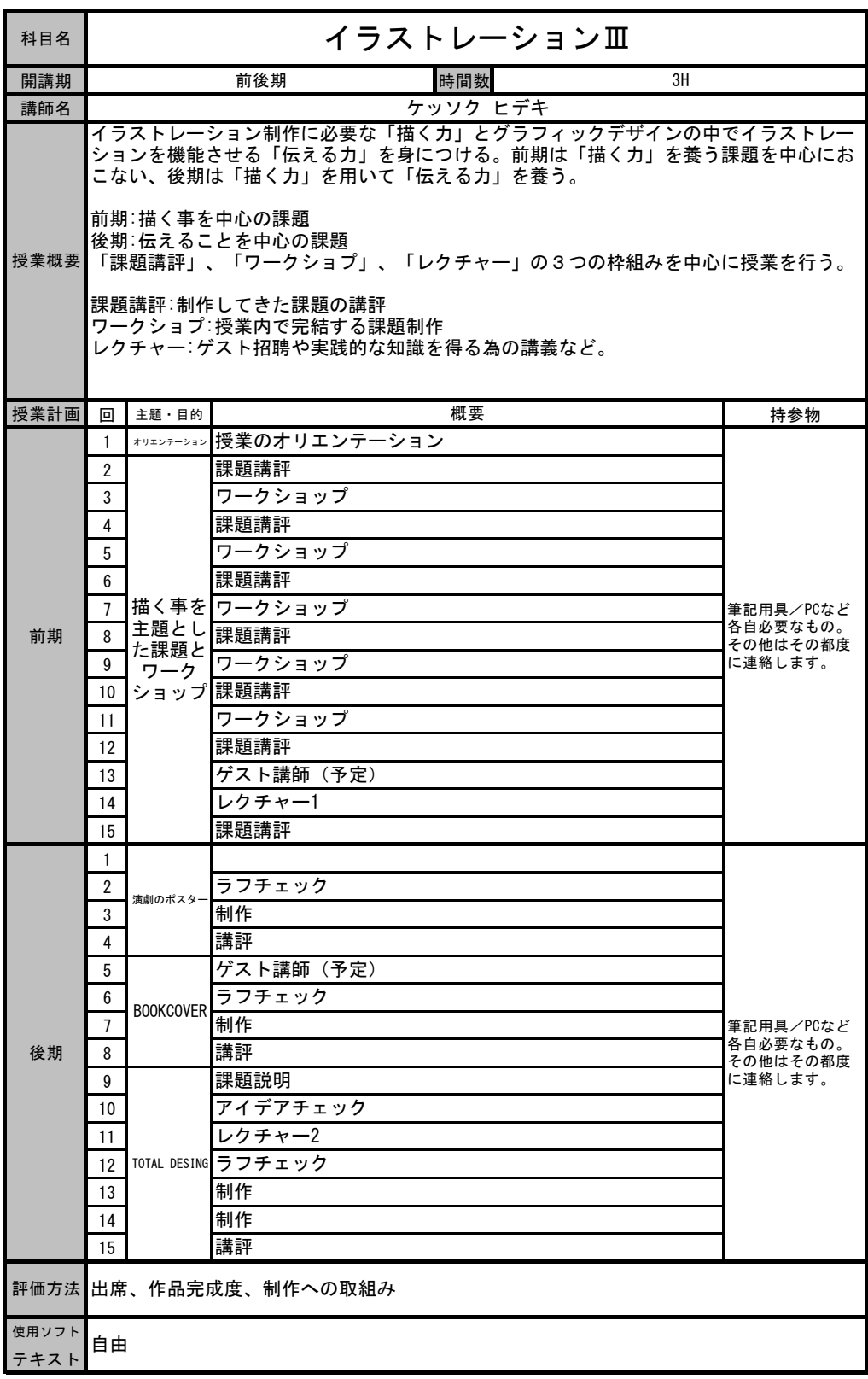

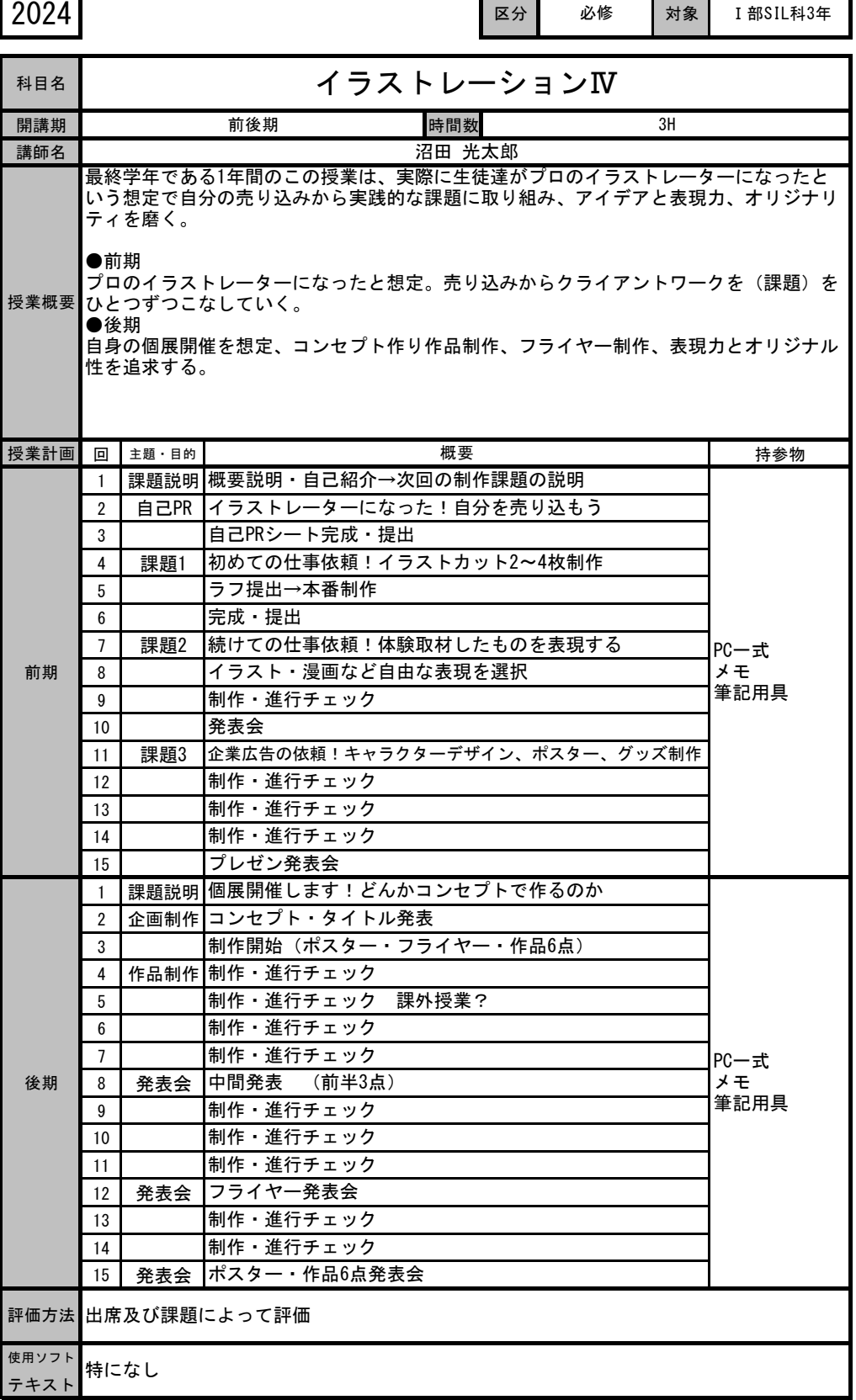

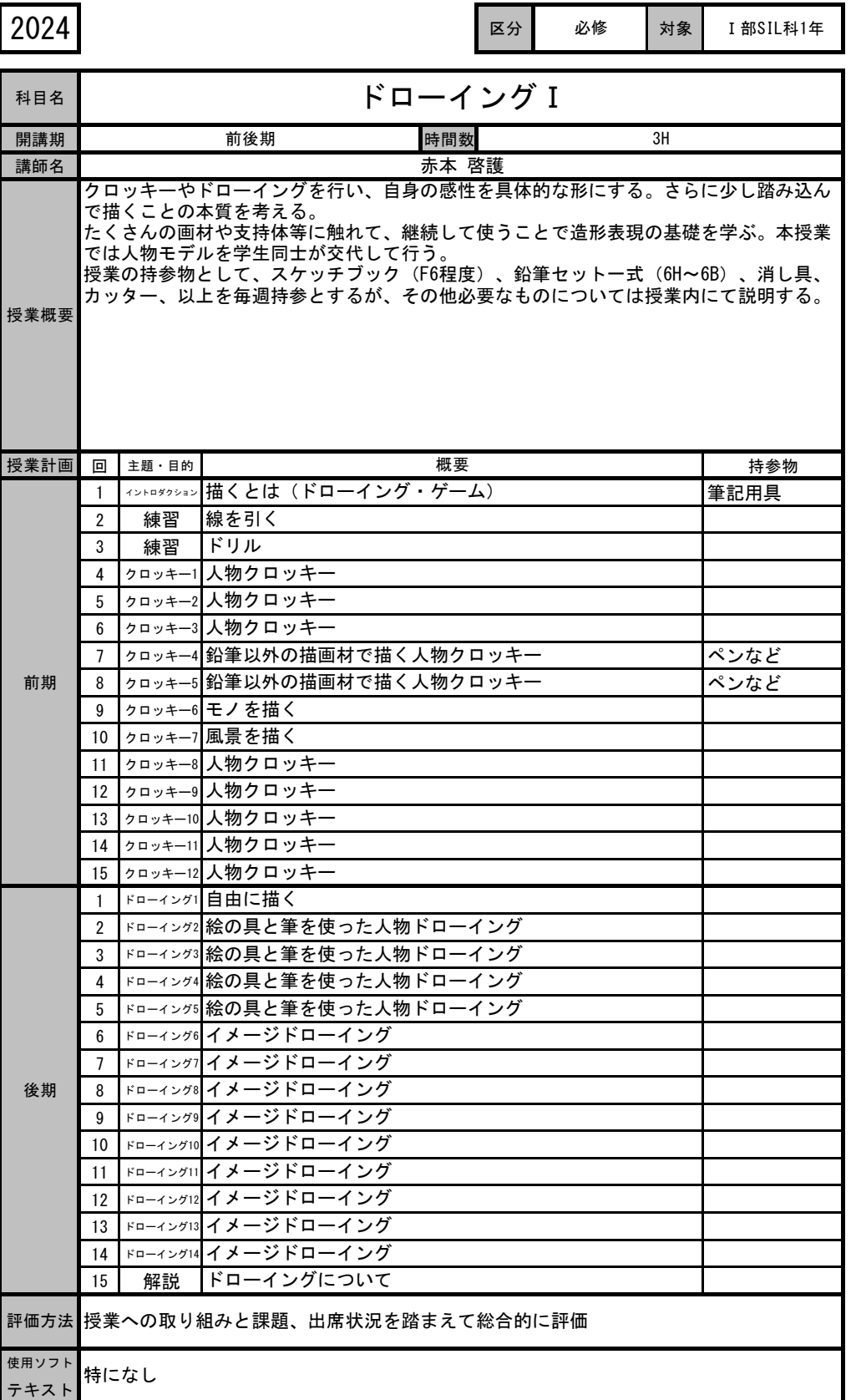

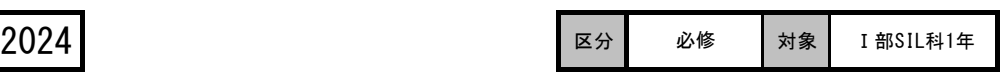

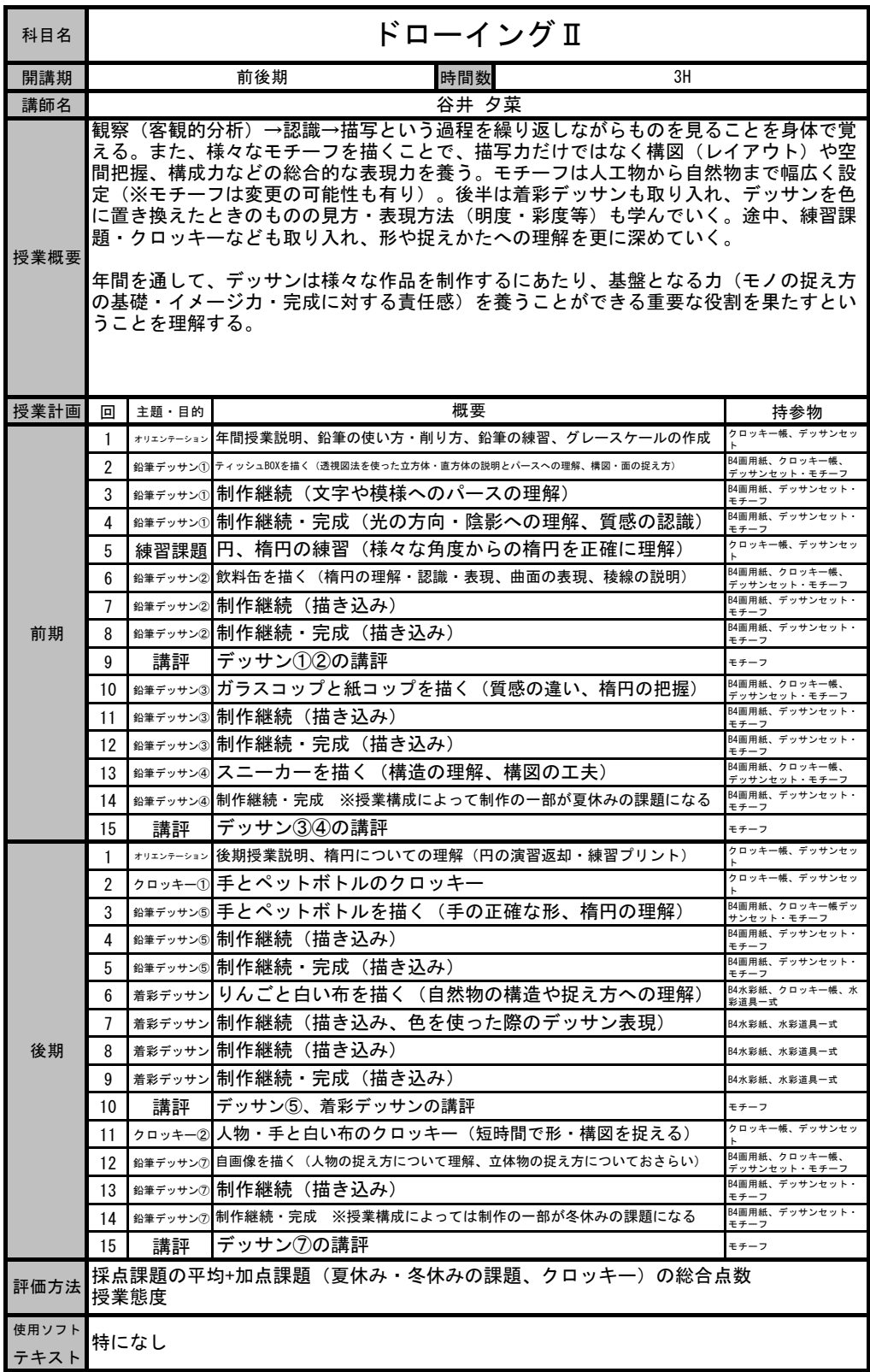

科目名

講師名

授業概要

す。

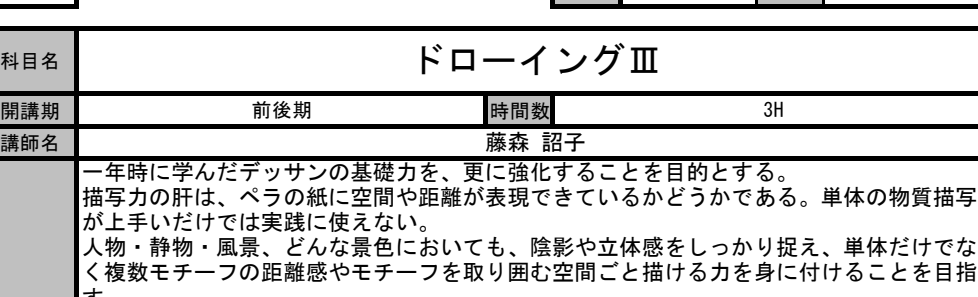

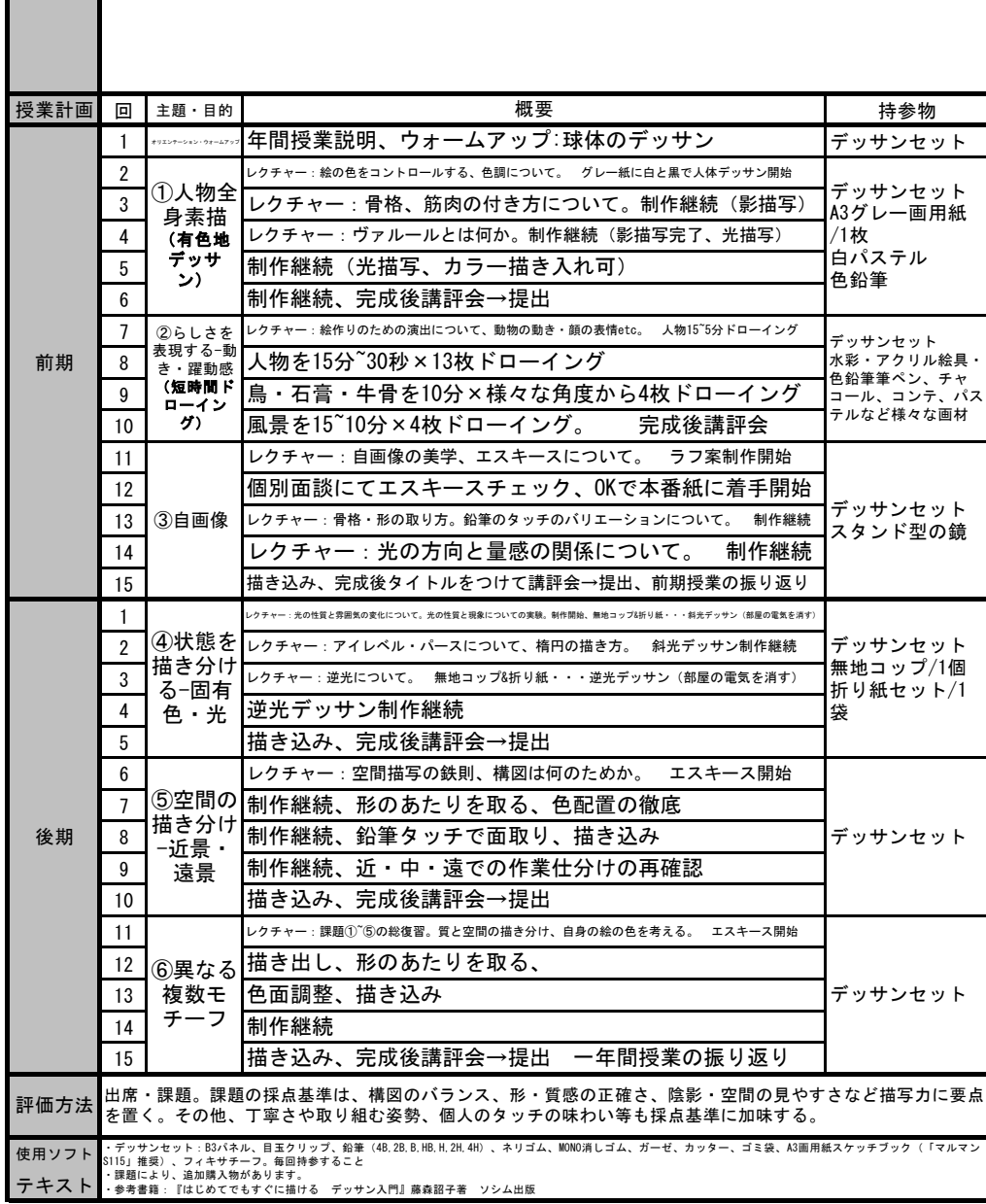

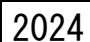

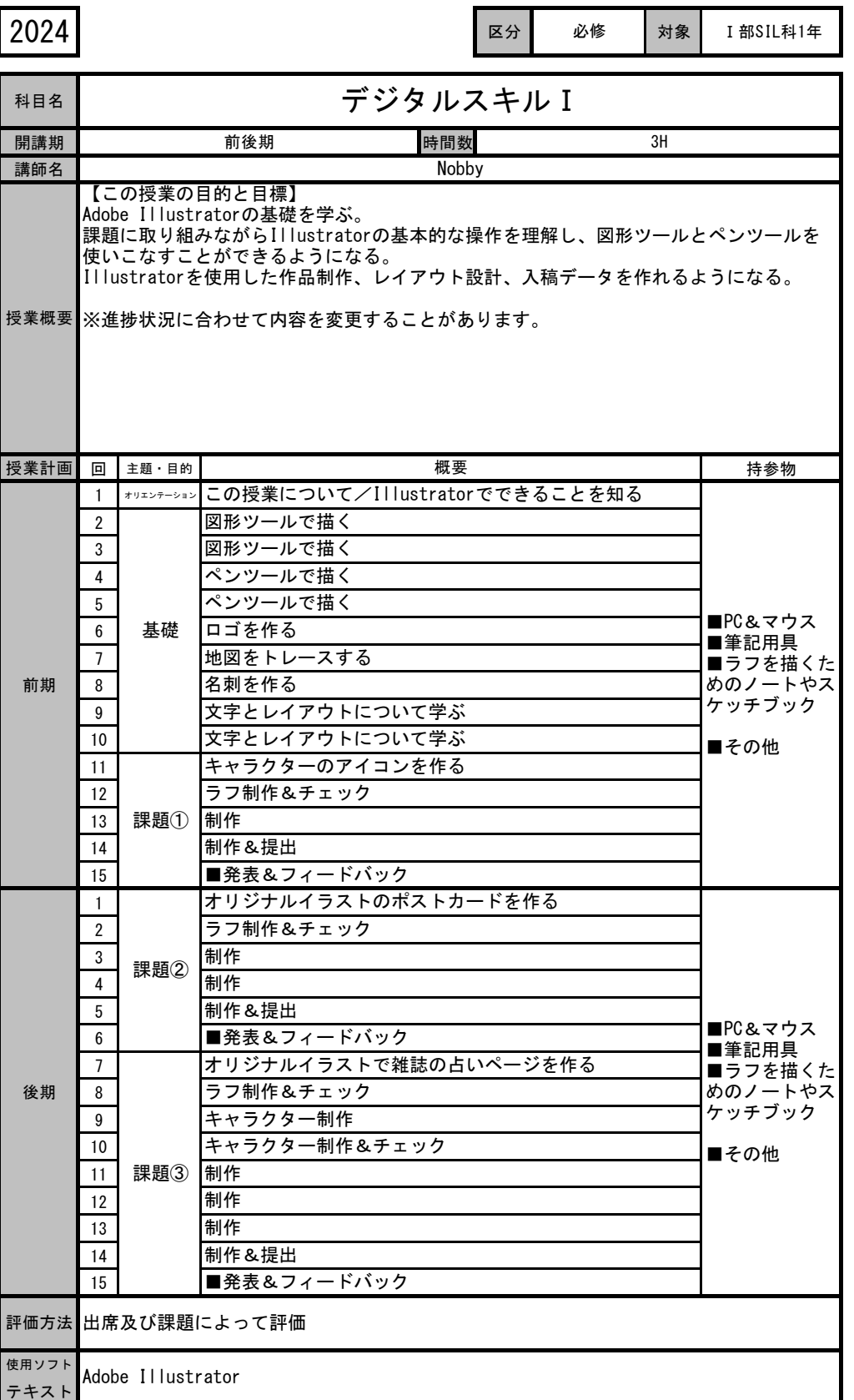

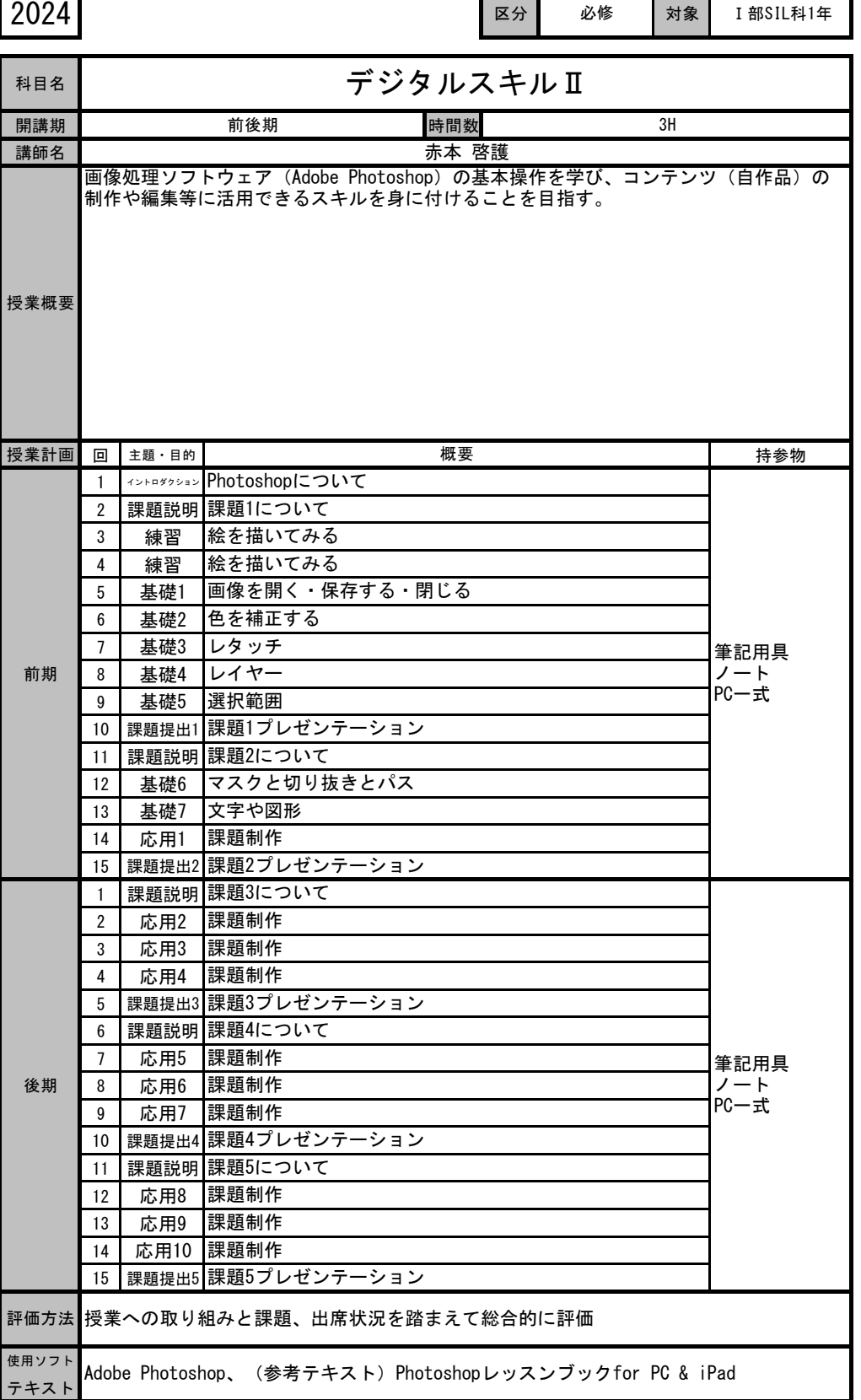

ī

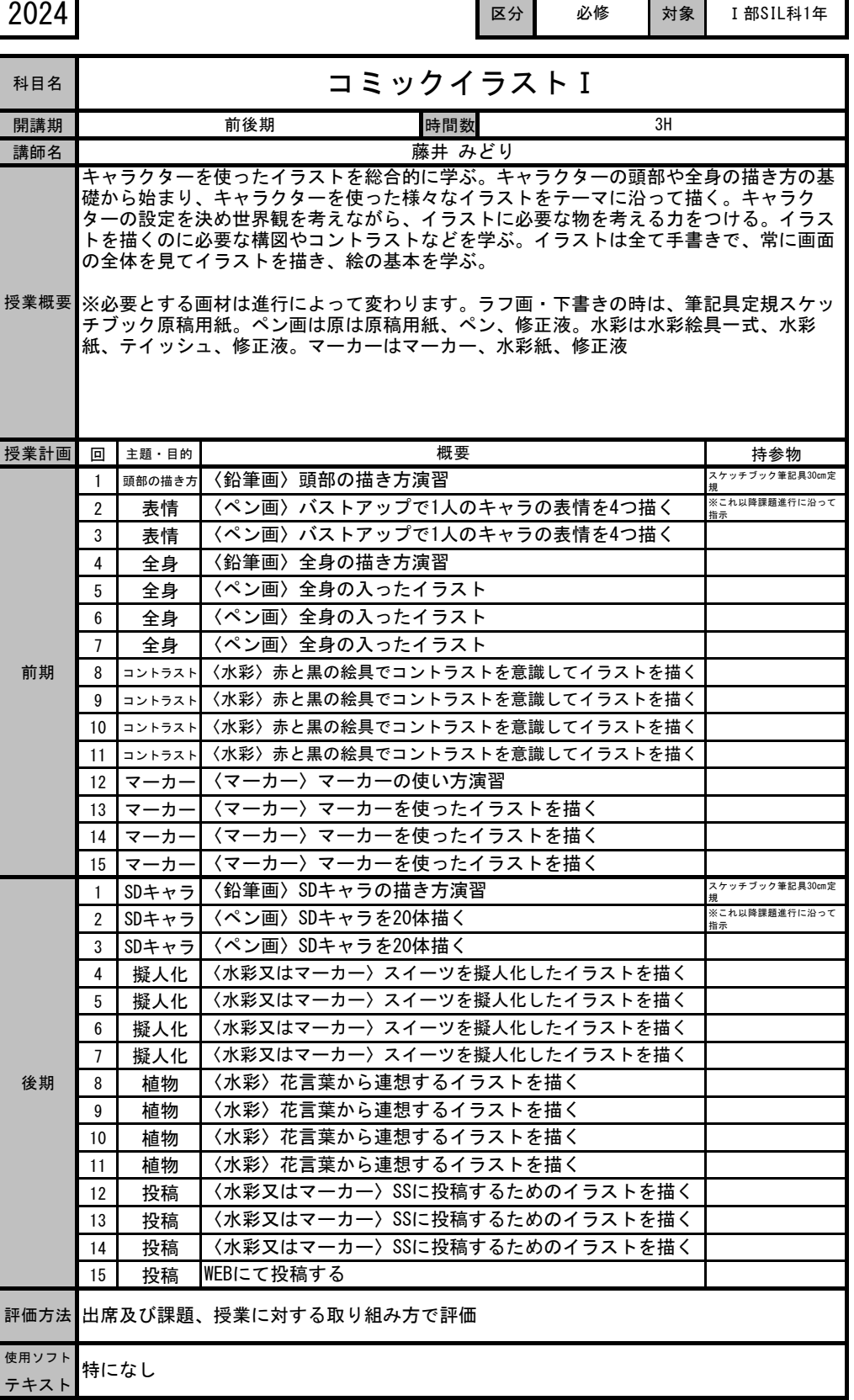

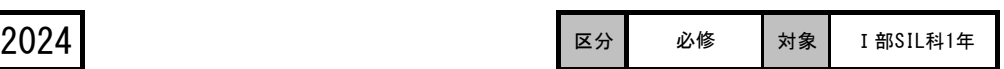

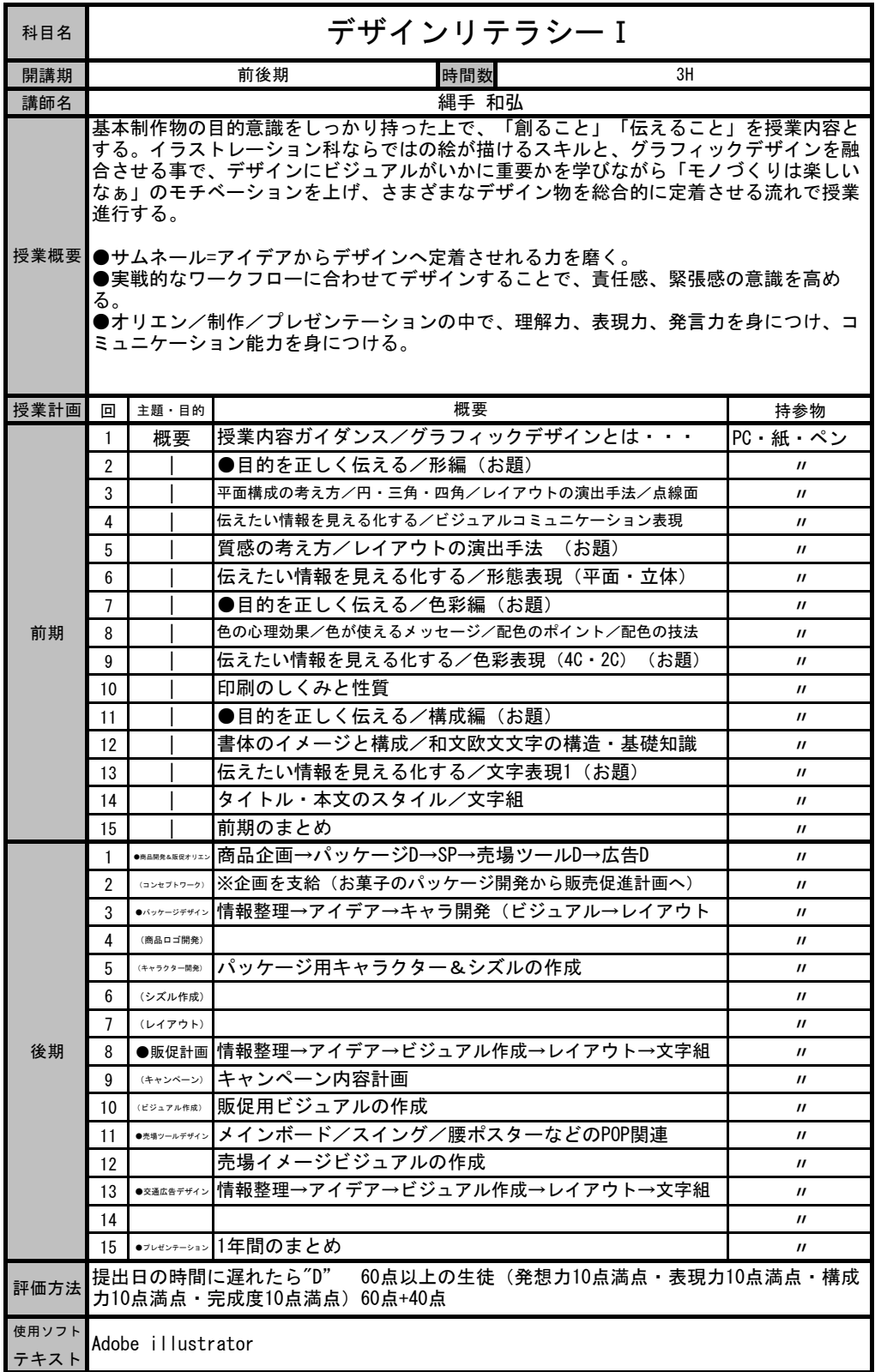

 $\blacksquare$ 

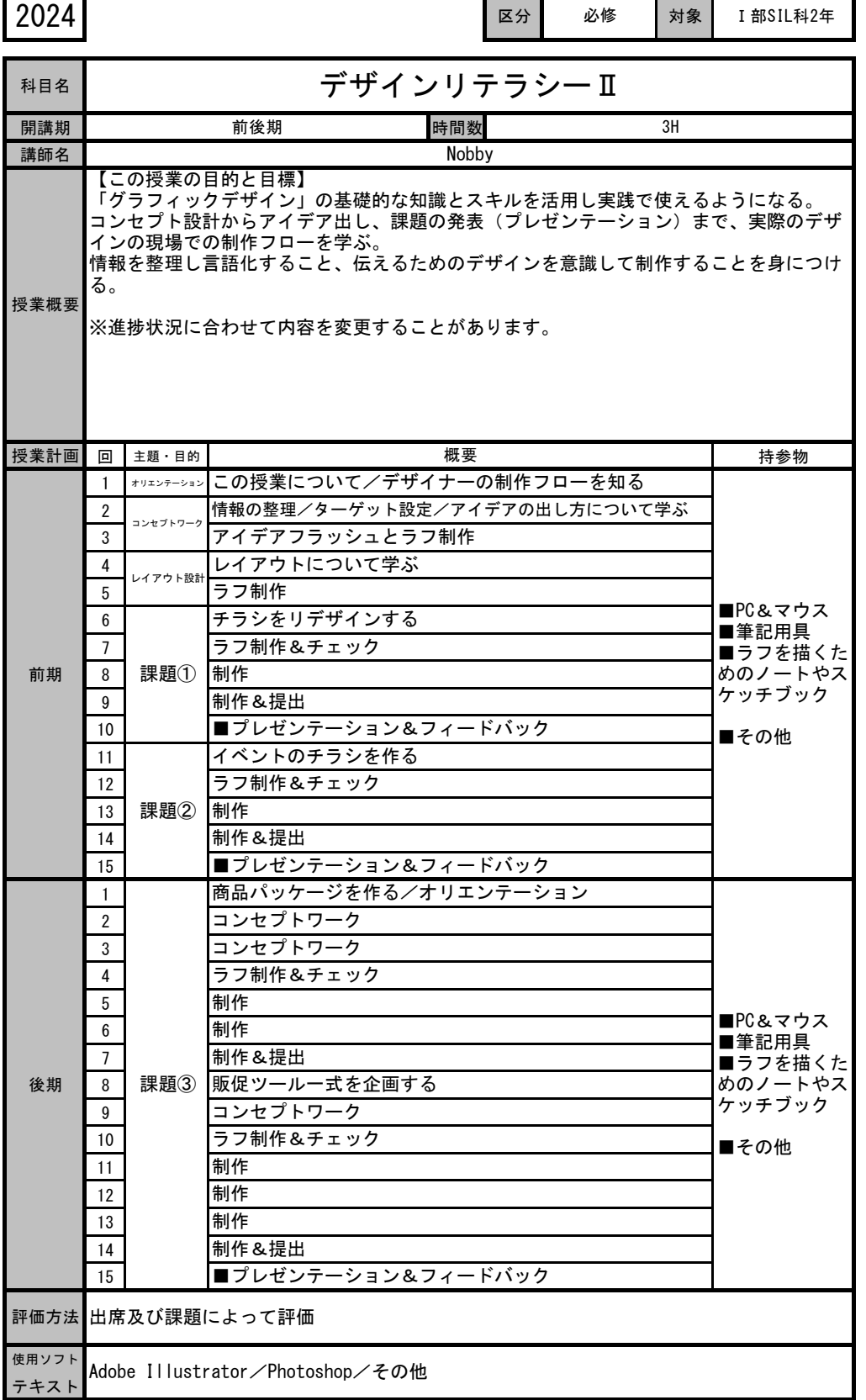

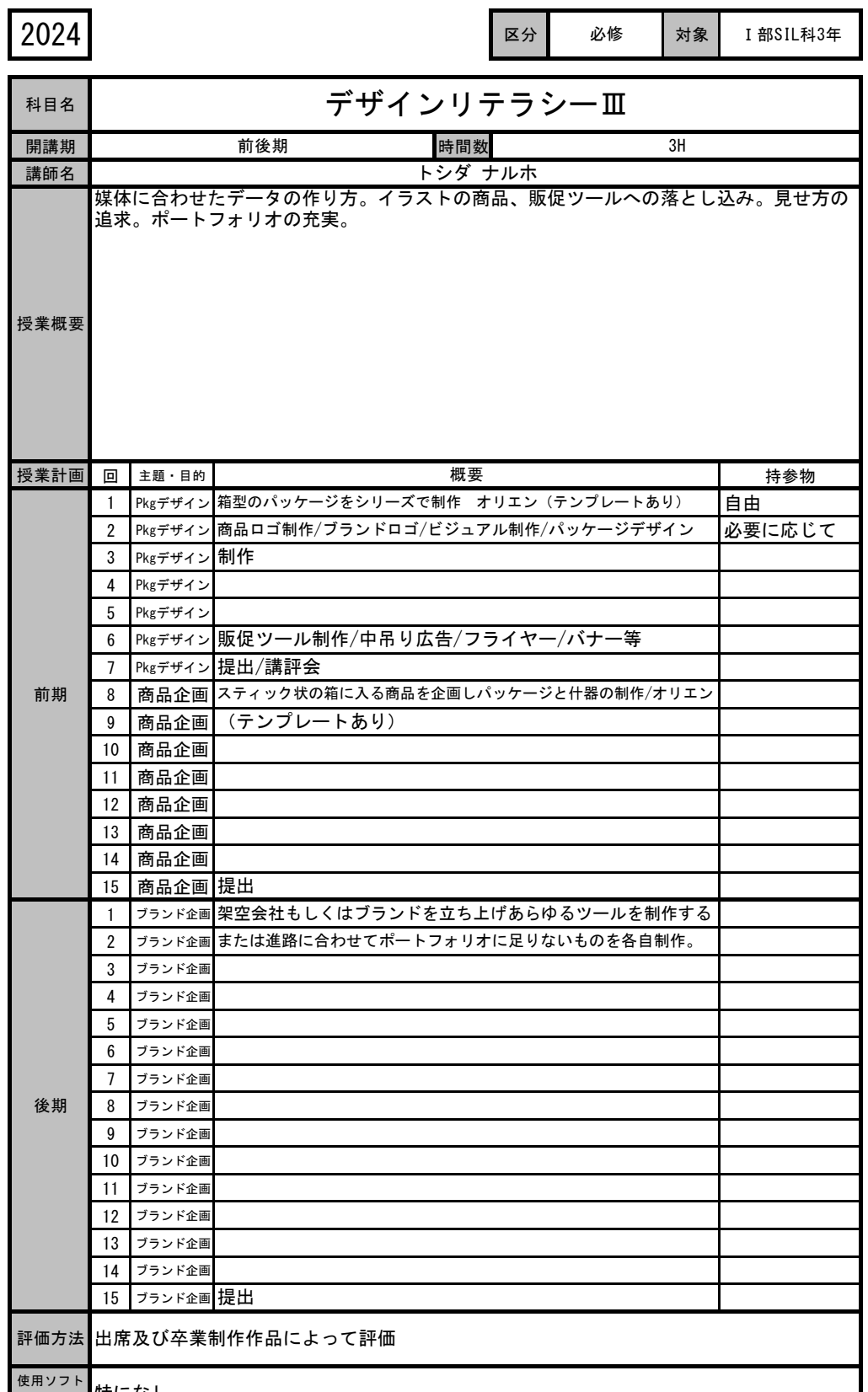

<u>←灬</u>・・ 特になし<br><sub>テキスト</sub>

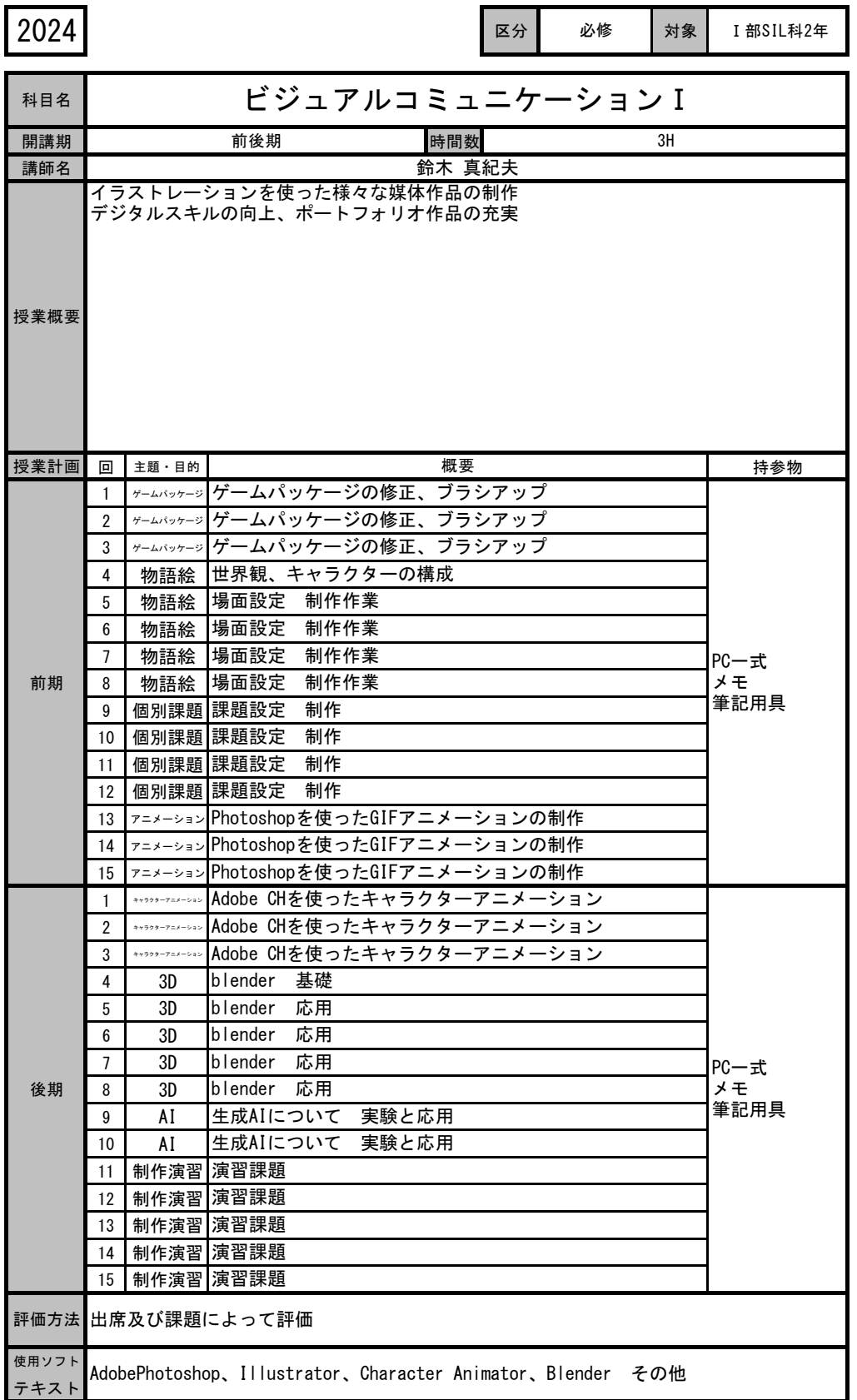

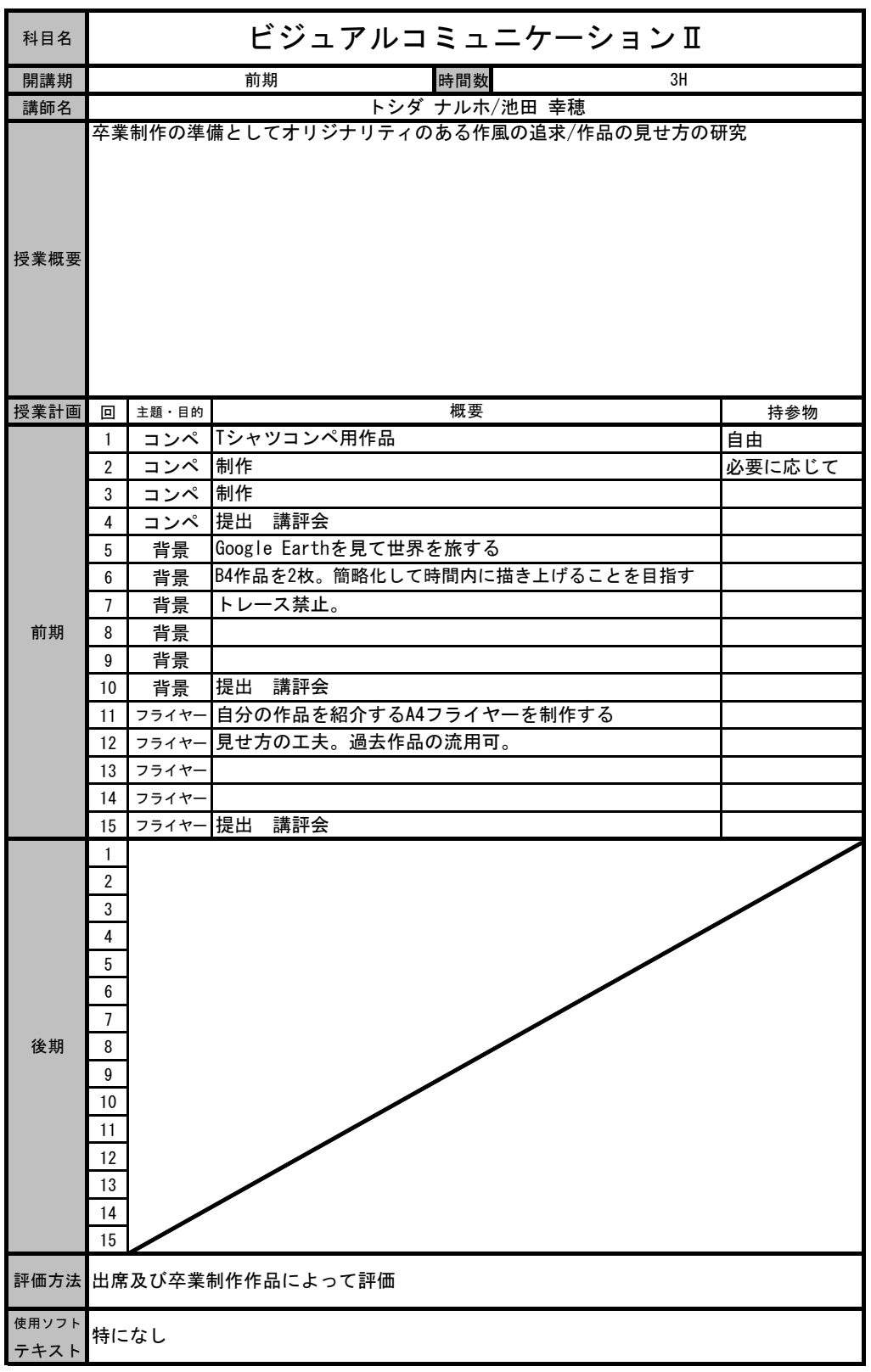

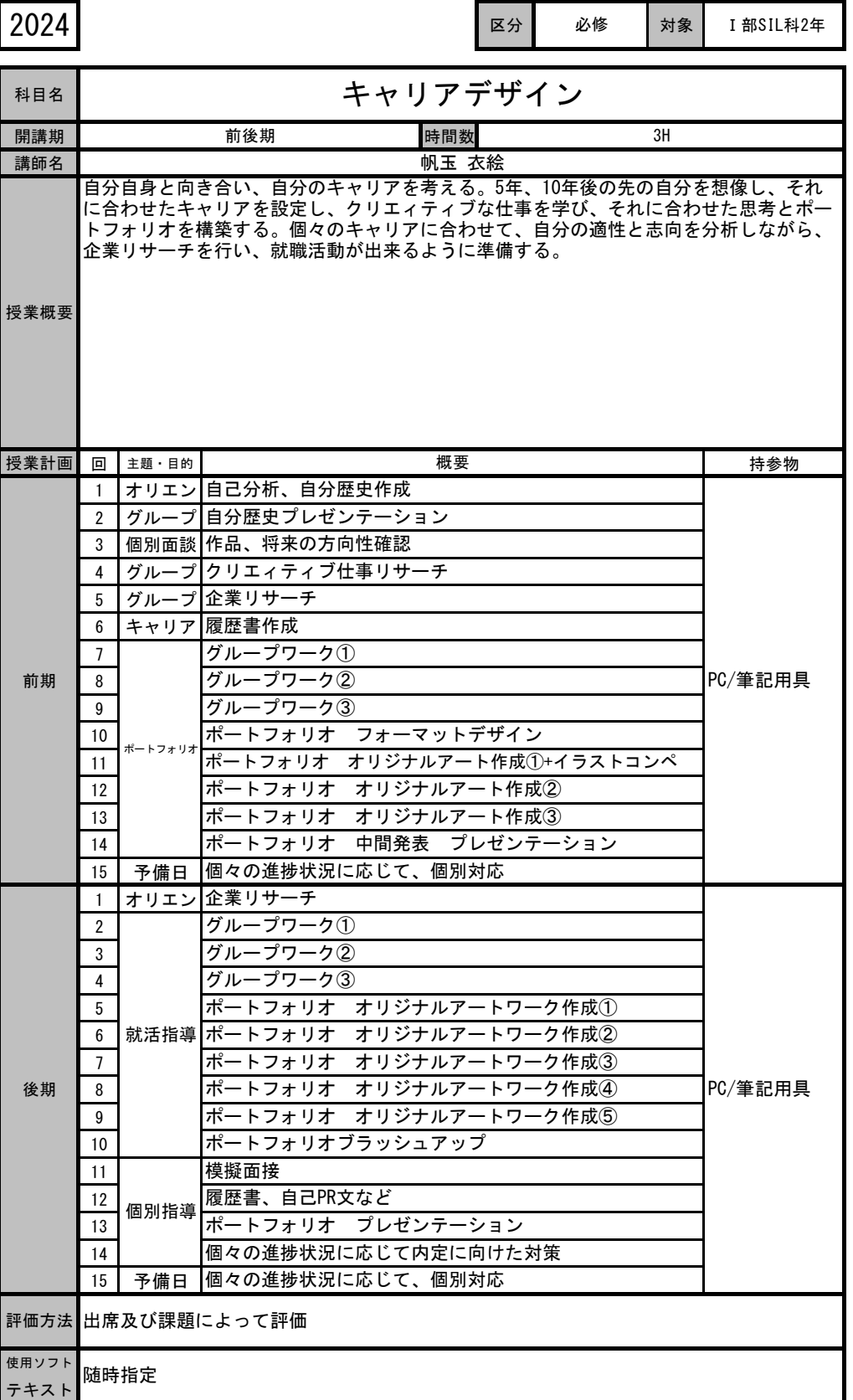

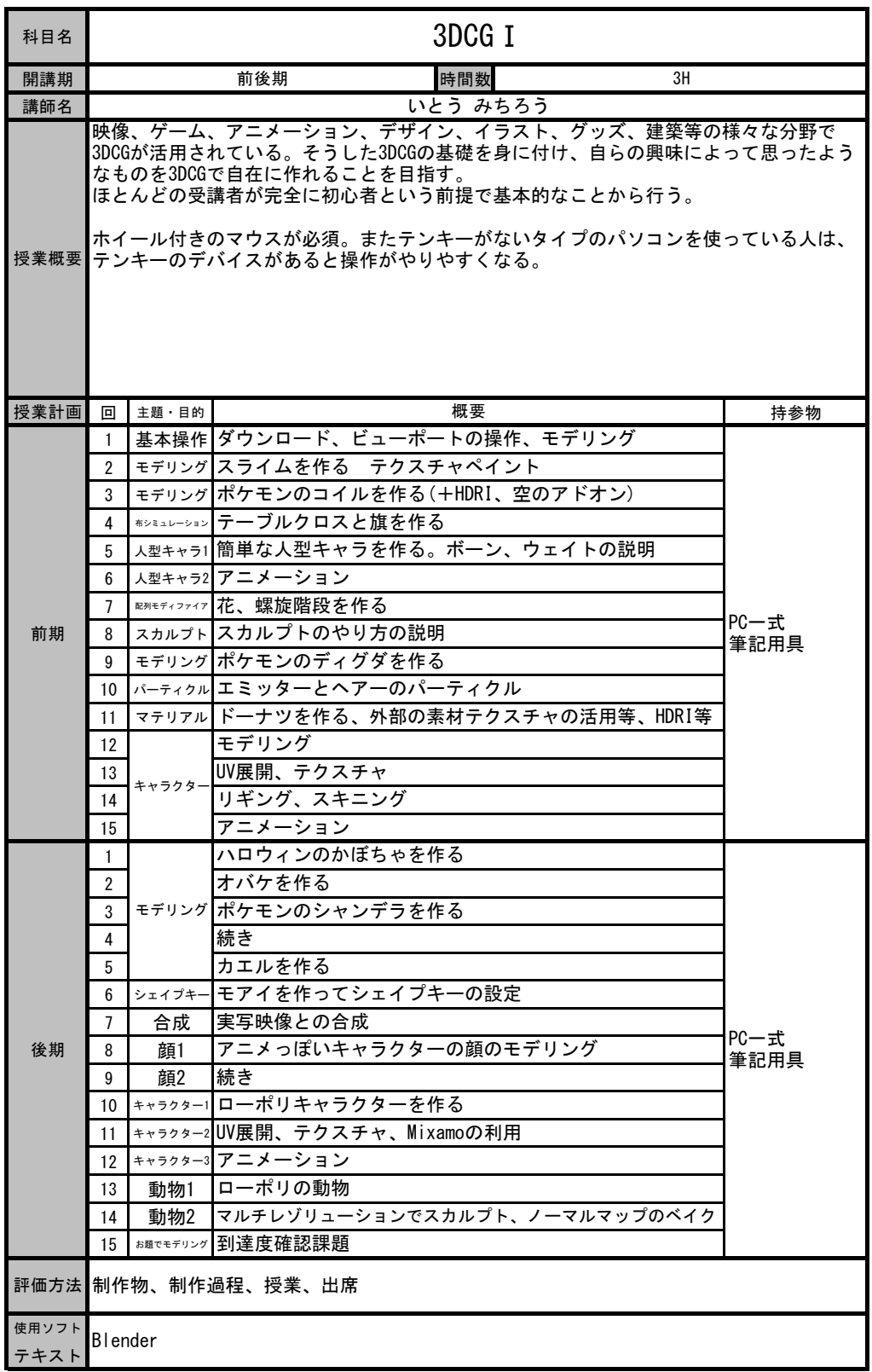

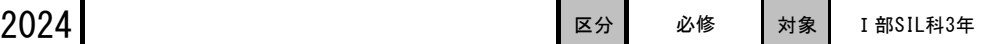

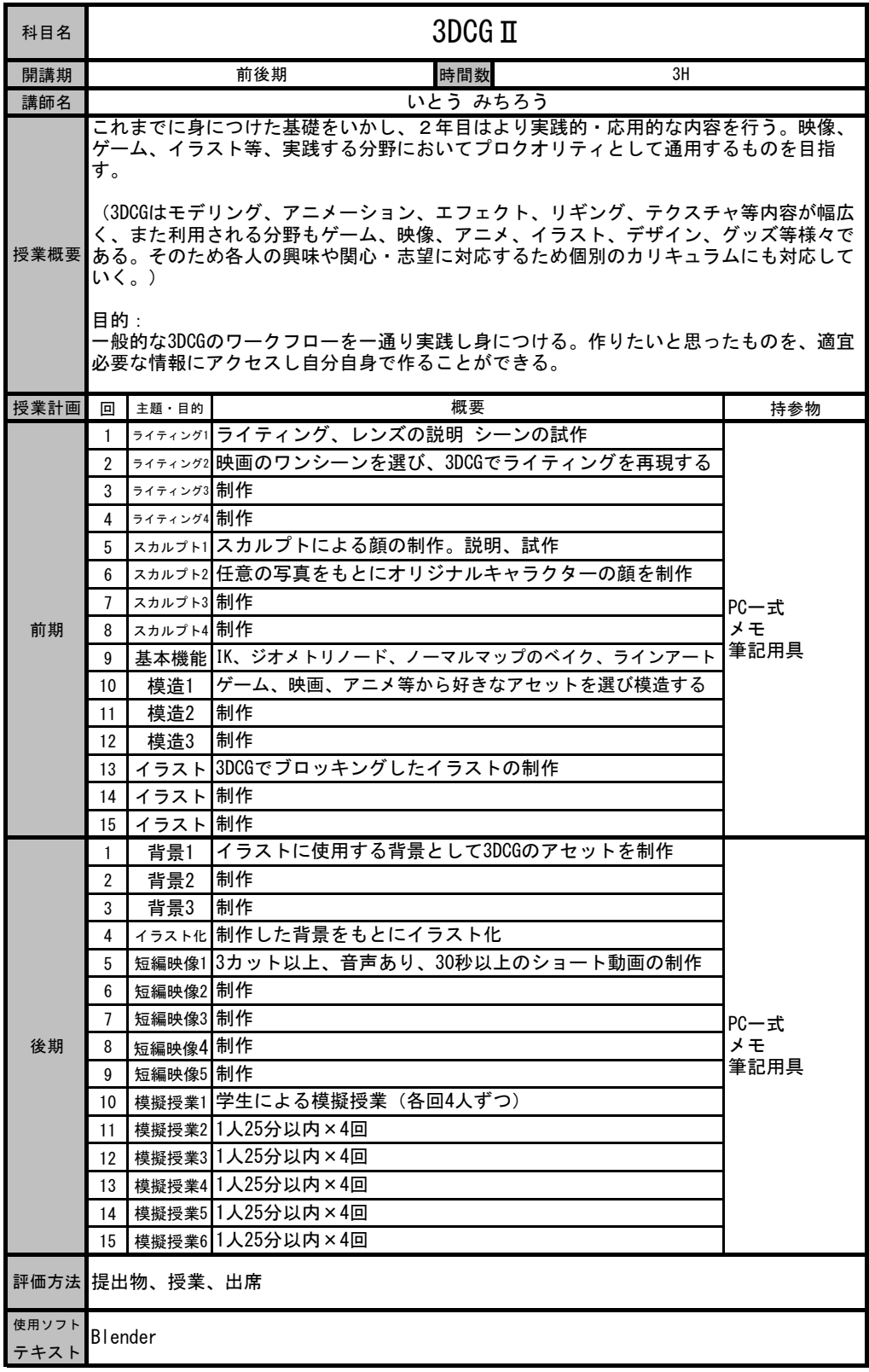

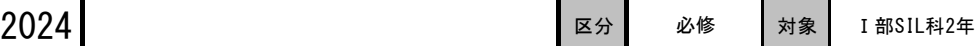

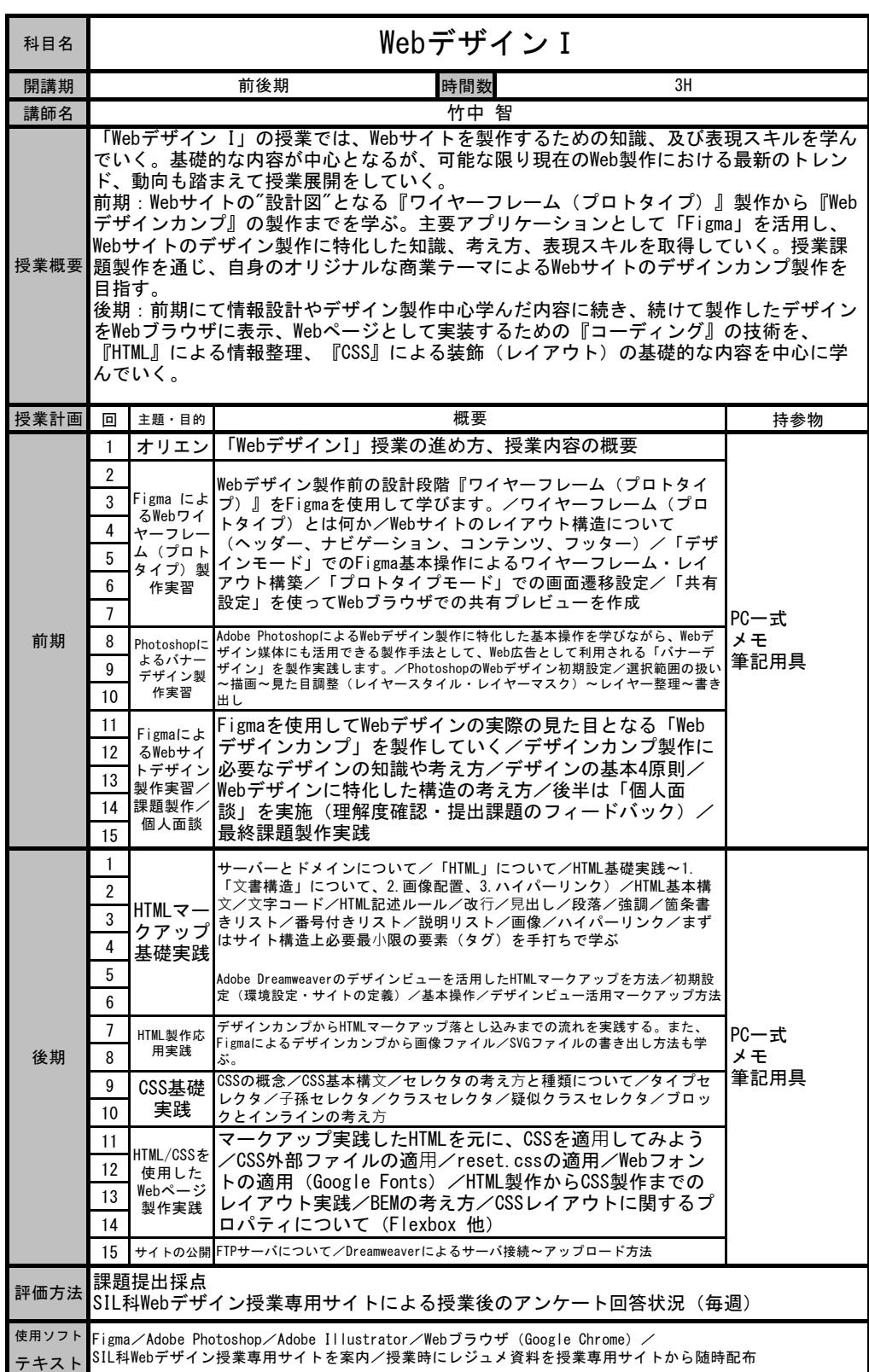

÷

テキスト

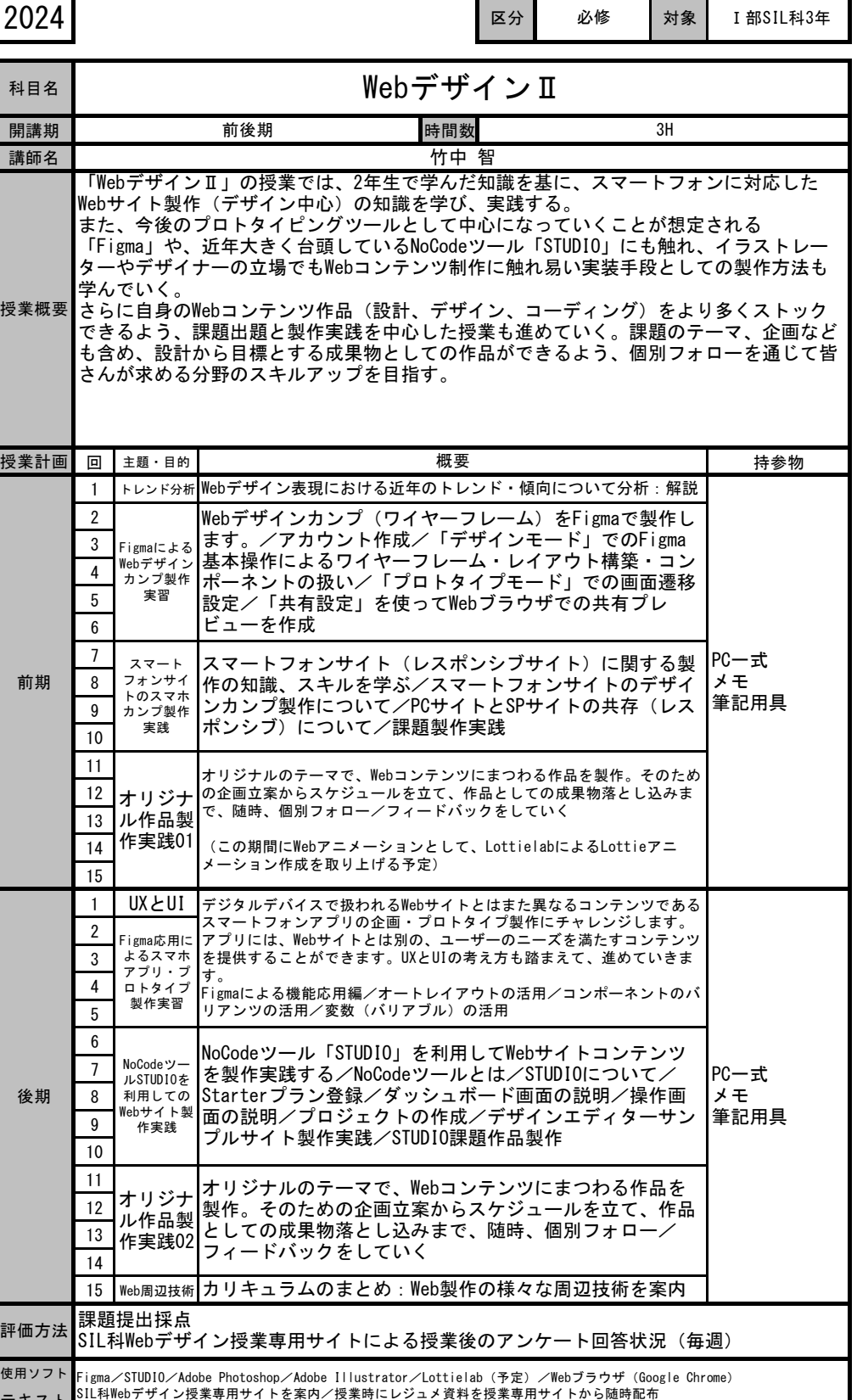

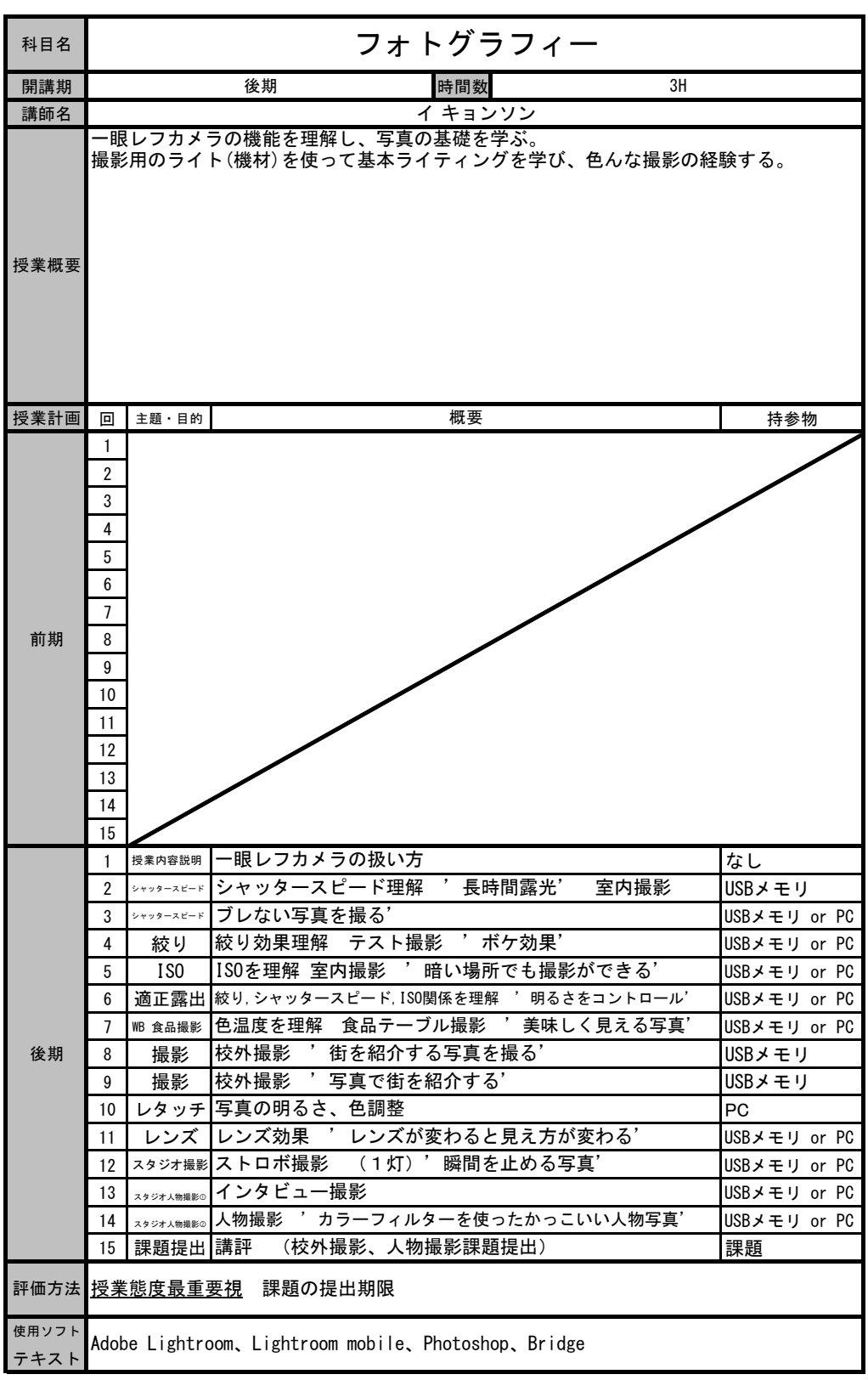

授業概要

テキスト

評価方法

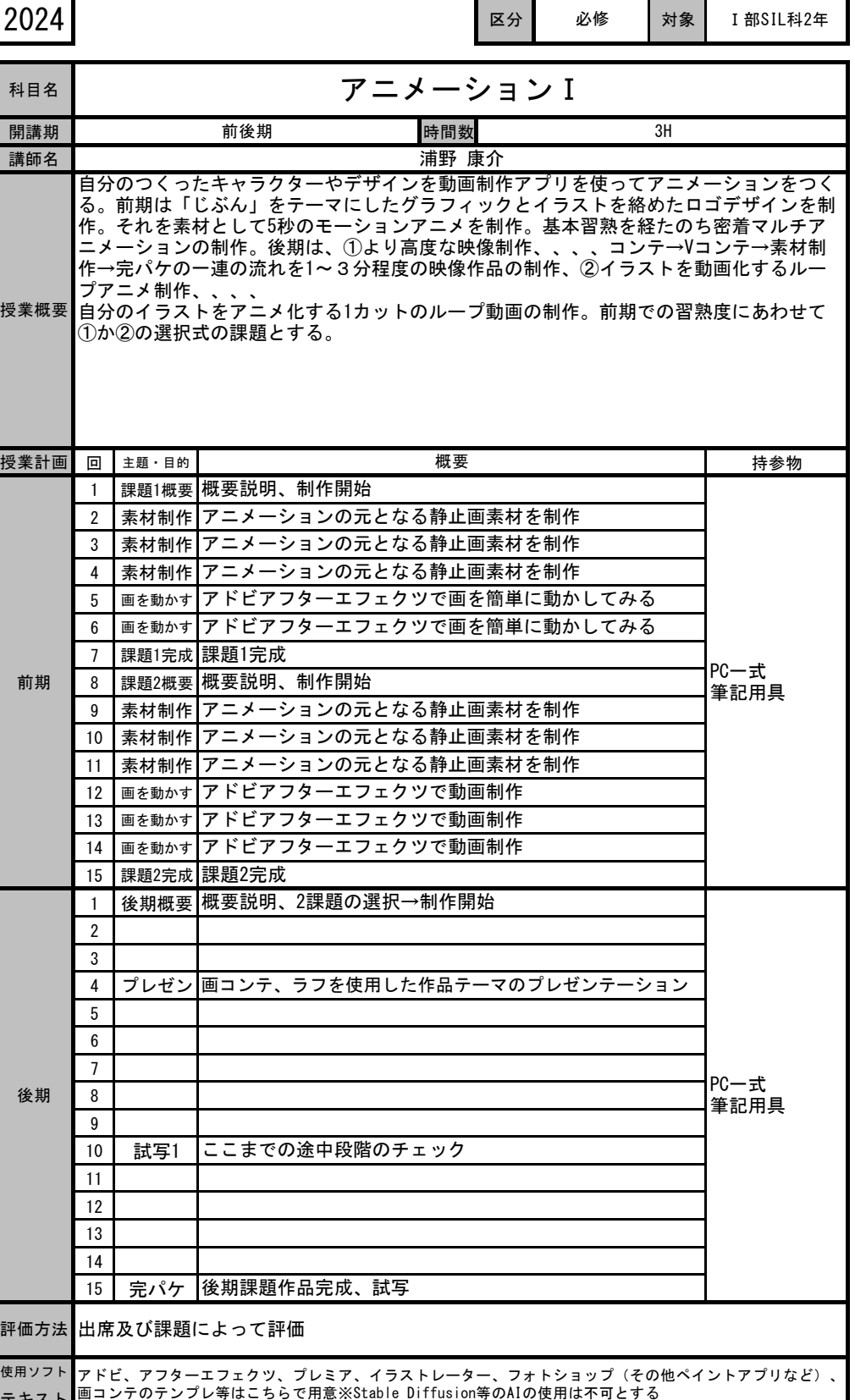

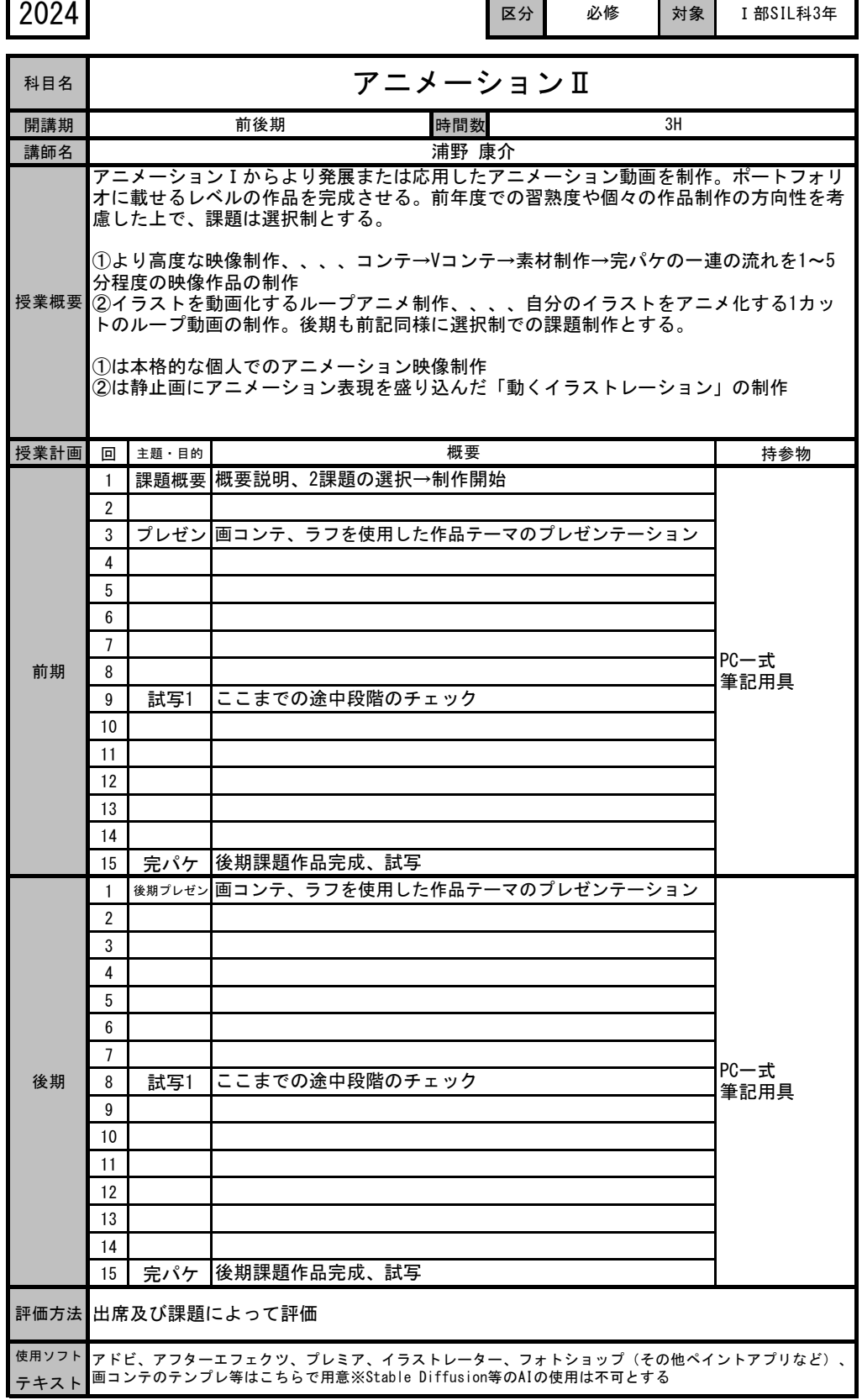

Ť.

 $\overline{\phantom{a}}$ 

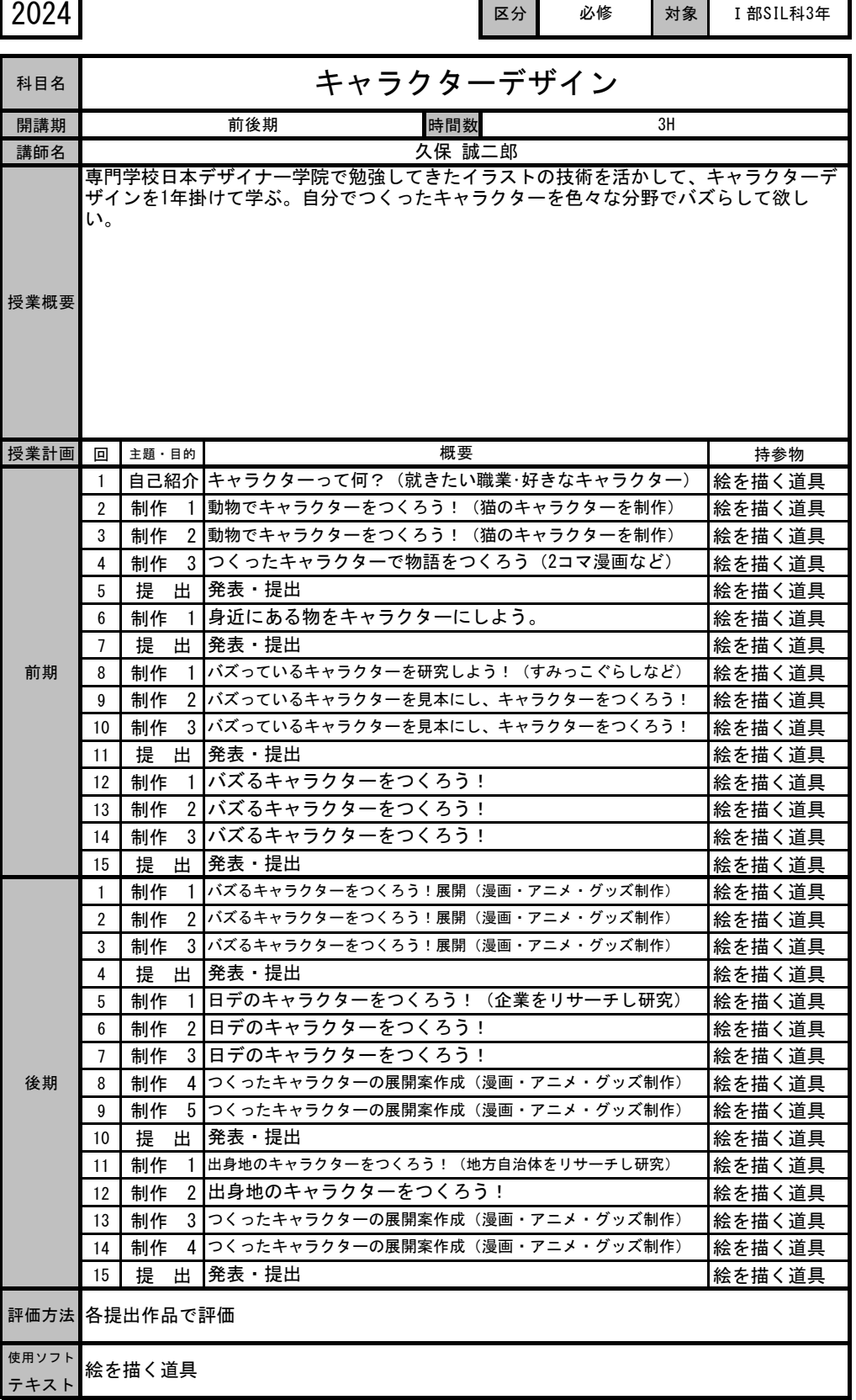

٦

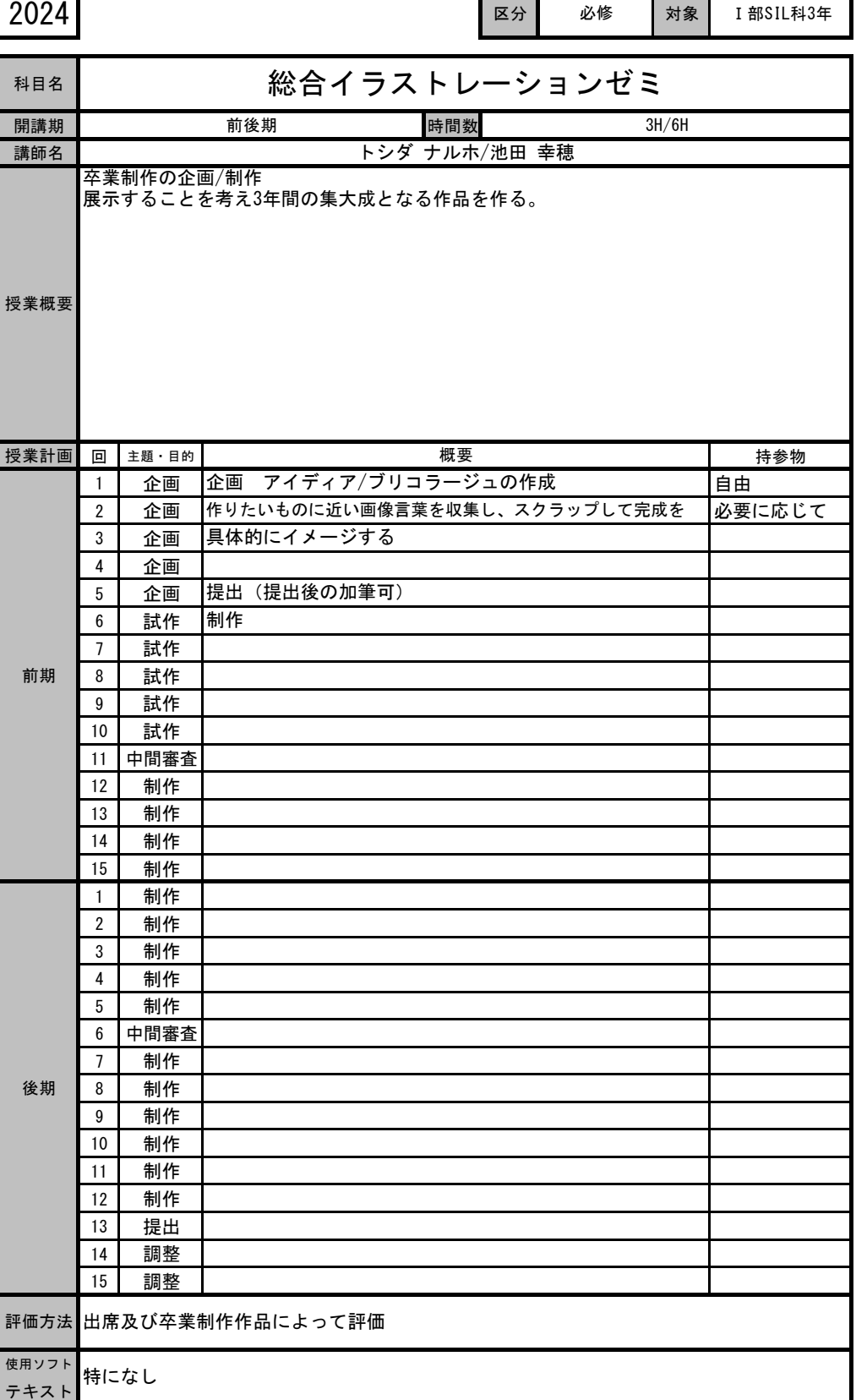